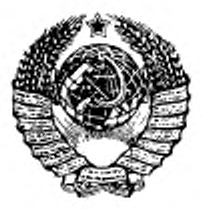

ГОСУДАРСТВЕННЫЙ СТАНДАРТ С О Ю З А ССР

# ГОСУДАРСТВЕННАЯ СИСТЕМА ОБЕСПЕЧЕНИЯ ЕДИНСТВА ИЗМЕРЕНИЙ

# ВАТТМЕТРЫ ВОЛНОВОДНЫЕ ИМПУЛЬСНЫЕ МАЛОЙ МОЩНОСТИ В ДИАПАЗОНЕ ЧАСТОТ 5,64-37,5 ГГц

МЕТОДЫ И СРЕДСТВА ПОВЕРКИ

ГОСТ 8.397-80

Издание официальное

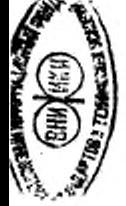

ГОСУДАРСТВЕННЫЙ КОМИТЕТ СССР ПО СТАНДАРТАМ

Москва

РАЗРАБОТАН Государственным комитетом СССР по стандартам

### ИСПОЛНИТЕЛИ

в. Д. Фрумкин (руководитель темы), В. Г. Чуйко. А. В. Мыльников

ВНЕСЕН Государственным комитетом СССР по стандартам

Член Госстандарта Л, К. Исаев

УТВЕРЖДЕН И ВВЕДЕН В ДЕЙСТВИЕ Постановлением Государствен' ного комитета СССР по стандартам от 30 июля 1980 г. № 3912

.

ГОСУДАРСТВЕННЫЯ СТАНДАРТ СОЮЗА **CCP** 

# Государственная система обеспечения

единства измерений

ВАТТМЕТРЫ ВОЛНОВОДНЫЕ ИМПУЛЬСНЫЕ МАЛОЙ МОЩНОСТИ В ДИАПАЗОНЕ ЧАСТОТ 5,64-37,5 ГГц

#### Методы и средства поверки

гост 8.397-80

State system for ensuring the uniformity of measurements Waveguide puise low-power meters at frequency range 5,64-37,5 GHz. Methods and means of verifications

Постановлением Государственного комитета СССР по стандартам от 30 июля 1980 г. № 3912 срок введения установлен

c 01.01 1982 r.

На роящий стандарт распространяется на волноводные импульсите ваттметры малой мощности в диапазоне частот 5,64-37,5 ГГц (далее - ваттметры), предназначенные для измерения пиковой мощности импульсно-модулированных колебаний, классов точности 6, 10, 15 и 25, выпускаемые по ГОСТ 13605-75. и устанавливает методы и средства их первичной и периодической поверок.

#### 1. ОПЕРАЦИИ ПОВЕРКИ

При проведении поверки должны быть выполнены следующие операции:

внешний осмотр (п. 4.1);

опробование (п. 4.2);

определение метрологических параметров (п. 4.3);

определение коэффициента стоячей волны Kerv на входе ваттметра поглощаемой мощности (п. 4.3.1);

определение модуля эффективного коэффициента отражения  $|\Gamma_2|$  на выходе ваттметров проходящей мощности (п. 4.3.2);

определение основной погрешности 6 поверяемого ваттметра  $(n. 4.3.3).$ 

#### 2. СРЕДСТВА ПОВЕРКИ

2.1. При проведении ловерки должны быть применены средства, указанные в табл. 1.

Издание официальное

Перепечатка воспрещена

**C** Издательство стандартов, 1980

# Стр. 2 ГОСТ 8.397-80

Таблица 1

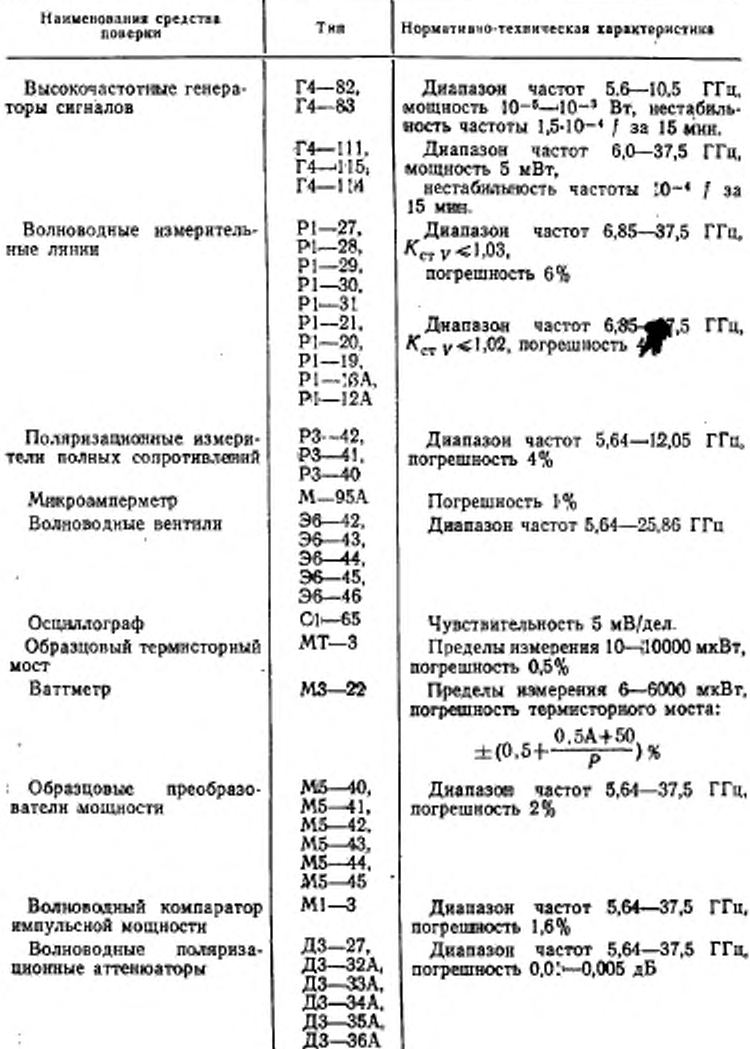

#### FOCT 8.397-80 Стр. 3

Продолжение табл. 1

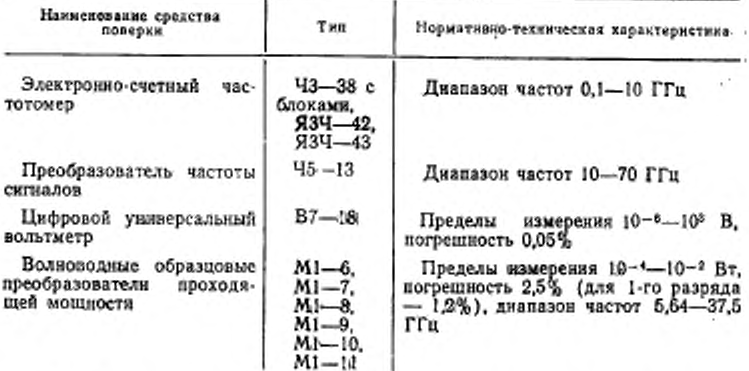

2.2. Допускается применять другие, вновь разработанные или находящиеся в применении средства поверки, прошедшие метрологическую аттестацию в органах государственной или, с их разрешения, ведомственной метрологической службы и удовлетворяющие по точности требованиям настоящего стандарта.

2.3. При определении Ксту применяют средства измерений, погрешность которых должна быть не более:

4% - для ваттметров классов точности 6; 10,0;

6% - для ваттметров классов точности 15,0; 25,0.

### 3. УСЛОВИЯ ПОВЕРКИ И ПОДГОТОВКА К НЕЙ

3.1. При проведении поверки должны быть соблюдены нормальные условия по ГОСТ 22261-76 и нормативно-технической документации (далее - НТД) на прибор конкретного типа.

3.2. Приборы должны быть полностью укомплектованы в соответствии с НТД на прибор конкретного типа.

3.3. Средства поверки должны быть подготовлены к работе в соответствии с НТД на приборы конкретного типа.

3.4. Погрешность установки частоты заполнения радионмпульсов не должна превышать 0.1%.

#### 4. ПРОВЕДЕНИЕ ПОВЕРКИ

4.1. Внешний осмотр

При внешнем осмотре следует установить:

исправность фланцев первичного преобразователя;

отсутствие механических повреждений на поверяемом ваттметре.

4.2. Опробование

4.2.1. При опробовании проверяют: возможность установки приборов на нулевую отметку при помощи нуль-корректоров при выключенном питании; четкость фиксации переключателей и возможность установки стрелочного (цифрового) указателя на нулевую отметку при включенном питании.

4.2.2. Номинальное значение калибровочного сигнала устанавливают на всех шкалах, на которых предусмотрена калибровкa.

4.2.3. При повторных переключениях пределов измерений, при изгибе соединительных кабелей и шлангов питания (за исключением тракта СВЧ) показания прибора должны быть неизменными.

4.2.4. Опробование проводят с каждым преобразователем на одной частоте его диапазона, на одном пределе, а на остальных пределах - на одной частоте любого из преобразователей в соотденной на черт. 1.

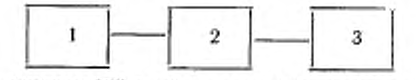

-генератор СВЧ в режиме импульсной модулиции; 2-раз-

Черт. 1

4.3. Определение метрологических параметров

Метрологические параметры определяют на частотах, соответствующих началу и концу диапазона (поддиапазона), и промежуточных частотах, кратных: 500 МГц в диапазоне измерения 5,64-17,44 ГГц и 2 ГГц в диапазоне измерения 17,44-37,5 ГГц.<br>Число промежуточных частот должно быть минимальным и таким, чтобы разность между действительным значением частотного коэффициента на любой частоте и его значением, определяемым ках, не превышала 1/2 основной погрешности поверяемого прибоpa.

4.3.1. Определение коэффициента стоячей волны Ксту на входе ваттметра поглощаемой мощности

Определение К<sub>ст</sub>у проводят с каждым преобразователем, входящим в комплект поверяемого ваттметра, при всех вариантах его соединения с высокочастотными переходами, аттенюаторами, кабелями и трансформаторами сопротивлений в тракт СВЧ, предусмотренных НТД на прибор конкретного типа, по схеме, приведенной на черт. 2, на частотах, указаниых в п. 4.3.

В технически обоснованных случаях допускается проверка  $K_{c\tau\,V}$  дополнительных узлов (аттенюаторов, кабелей) отдельно от преобразователей.

ГОСТ 8,397—80 Стр. 5

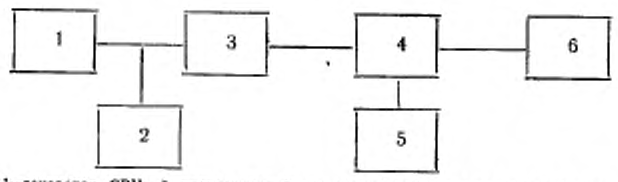

 $l$ -генератор СВЧ; 2-частотомер; 3-развламвающий аттенкоатор и ферри-<br>товый вежтиль; 4-измерительная линия; 5-индикатор измерительной линия; 5-поверяемый ваттиетр

Черт. 2

 $K_{\text{cr}}$  и на каждой из частот не должен превышать значений, указанных в НТД на прибор конкретного типа.

4.3.2. Определение модуля эффективного коэффициента отражения | Г. | на выходе ваттметра проходящей мощности

При работе поверяемого ваттметра в режиме непрерывной генерации (НГ) определение  $|\Gamma_{\rm s}|$  проводят одним из методов, приведенных в ГОСТ 8.392-80.

При работе поверяемого ваттметра только в режиме импульсной модуляции (далее - ИМ), определение | Г. | проводят по схеме, приведенной на черт. 3.

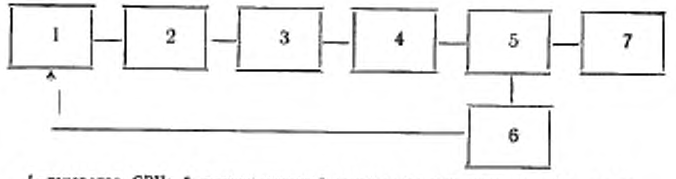

- Г-генератор СВЧ; 2-развязывающий аттенюятор нин ферритовый вентник;<br>3-регулирусымй аттенюатор, 4-поверяемый ваттиетр; 5-ниерительная ин-<br>ния; 6-компаратор импульсной мощности; 7-подвижный короткозамыкатель

#### Черт. 3

В качестве индикатора неизменности уровня мощности применяют измерительную линню с компаратором М1-3.

Короткозамыкатель следует перемещать последовательно через 0,05-0,06  $\lambda_{\alpha}$  ( $\lambda_{\alpha}$  - длина волны в волноводе) в интервале  $0 - 0.6 \lambda_{\rm r}$ и изменять фазу коэффициента отражения на 18-20°. При этом зонд измерительной линии помещают в максимуме стоячей волны. Постоянства сигнала на индикаторе измерительной линии достигают регулировкой аттенюатора. Показание с индикатора поверяемого прибора а снимают при каждом положении короткозамыкателя. Затем значения  $|\Gamma_{\rm a}|$  вычисляют по формуле

$$
|\Gamma_{\mathfrak{g}}| = \frac{a_{\max} - a_{\min}}{a_{\max} + a_{\min}} \cdot \frac{1}{2|\Gamma_{\mathfrak{g}}|}, \qquad (1)
$$

## Стр. 6 ГОСТ 8.397-80

тде а<sub>шів</sub> и а<sub>шах</sub> - соответственно минимальное и максимальное показания поверяемого прибора, Вт;

[Г. ] - модуль коэффициента отражения короткозамыкателя,  $\Gamma_n = 1$ .

Результаты измерения заносят в таблицу, форма которой приведена в рекомендуемом приложении.

4.3.3. Определение основной погрешности в поверяемого при-60 pa

В режиме импульсной модуляции генератора СВЧ устанавливают частоту повторения и длительности радиоимпульсов в соответствии с НТД на прибор конкретного типа. При этом, если погрешность их установки специально не указана, то частоту и длиимпульса (на уровне 0,5 амплитуды) определяют по тельность экрану осциллографа путем наблюдения радиоимпульса продетектированного преобразователем (см. черт. 4).

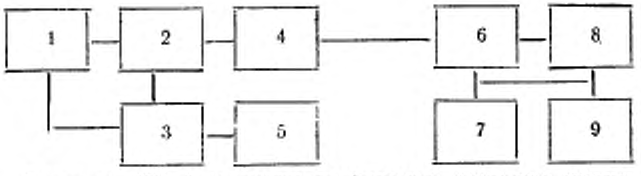

. I—генератор СВЧ; 2—детекторный преобразователь компаратора нмпульс-<br>ной мощности; 3—компаратор импульсной мощности; 4-вентиль; 3—осцил-лограф; 6—келибратор мощности; 7-термисторный мост; 8-поверяемый<br>лограф; 6—келибрат

Черт. 4

Форму огибающей радионипульса наблюдают на экране осциллографа или определяют по показаниям компаратора при плавном изменении задержки выборки в пределах длительности импульса. Форма должна быть прямоугольной с неравномерностью вершины не более 20%.

При поверке пиковых ваттметров находят временной интервал, в котором импульсная мощность максимальна, и который превышает минимальную длительность импульсов. Регулировкой задержки выборки компаратора устанавливают выборку в пределах найденного интервала.

Основную погрешность поверяемого прибора в процентах, отградуированного в единицах падающей мощности, определяют по формуле

$$
\delta = \left(\frac{P_{\text{loop}}}{P_{\text{o}}} - 1\right) \tag{2}
$$

где Р<sub>пов</sub> — мощность поверяемого прибора, Вт; Ро-мощность образцового прибора. Вт.

4.3.3.1. Основную погрешность поверяемого ваттметра поглощаемой мощности определяют при помощи установки по схеме, приведенной на черт. 4.

В режиме НГ устанавливают уровень мощности Р. в соответствии с НТД на ваттметр конкретного типа по формуле

$$
P_{\rm o} = \alpha P_{\rm m},\tag{3}
$$

где а - коэффициент передачи калибратора,

 $P_{\rm M}$  - мощность по показаниям термисторного моста, Вт.

Определение мощности  $P_x$  с более высокой точностью проводят при помощи цифрового вольтметра, подключенного параллельно рабочему термистору, по формуле

$$
P_{\rm M} = \frac{U_1^2 - U_0^2}{R} \tag{4}
$$

где  $U_1$  - показания вольтметра при подаче мощности, В;

 $U_0$  - показания вольтметра в отсутствии СВЧ сигнала, В;

R - рабочее сопротивление термистора, Ом.

Регулировкой уровня мощности генератора поддерживают показания компаратора постоянными; генератор переводят в режим ИМ и отсчитывают мощность по показаниям поверяемого прибора  $P_{\text{non}}$ , в ваттах.

4.3.3.2. Определение основной погрешности ваттметра проходящей мощности проводят по схеме, приведенной на черт. 5.

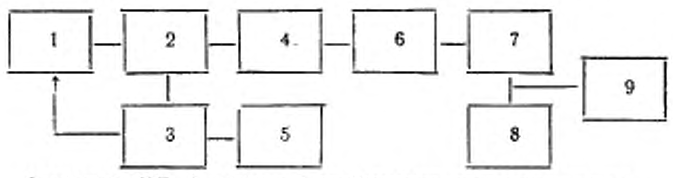

- Генератор СВЧ; 2-детекторный преобразователь компаратора импульсной мощности; 3-воннаратора импульсной мощности; 5-воннаратора импульсной мощности 5-водиль детермической мости<br>леграф; 6-повердемый ватиметр; 7-веражчима

Черт. 5

В режиме НГ уровень мощности Р<sub>о</sub> устанавливают в соответствии с НТД на ваттметр конкретного типа.

$$
P_o = \frac{1}{\eta} P_{\mu},\tag{5}
$$

где ή - коэффициент калибровки первичного термисторного преобразователя,

 $P_{\rm M}$  — мощность по показаниям термисторного моста. Вт.

Регулировкой уровня мощности генератора показания компаратора поддерживают постоянными, генератор переводят в режим

#### Стр. 8 ГОСТ 8.397-80

ИМ и отсчитывают показания поверяемого прибора P<sub>nos</sub> в ваттах.

Примечание. В пп. 4.3.3.1 и 4.3.3.2 допускается обратный порядок от-счета.  $P_{\text{nois}}$  устанавливают в режиме ИМ, показания компаратора поддерживают постоянными; генератор переключают в режни НГ и по формулам (3) - (5) определяют уровень мощности Ро-

4.3.3.3. Основную погрешность определяют на частотах, указанных в п. 4.3, на пределе измерения, указанном в НТД на ваттметр конкретного типа, с каждым преобразователем в трех отметках шкалы, соответствующих 0,3; 0,5 и 0,9 значений предела измерения. При остальных пределах измерения, а также при крайних рабочих значениях длительности и частоты повторения импульсов основную погрешность определяют на частотах, указанных в НТД на прибор конкретного типа.

4.3.3.4. Основную погрешность на всех пределах измерений повериемого ваттметра с неизменным характером шкалы определяют для каждого первичного измерительного преобразователя на частоте, при которой погрешность рассогласования минимальна, или из частоте калибровки.

Основную погрешность поверяемого прибора с одним из преобразователей допускается определять в последовательности, привеленной ниже.

На одном из пределов (например первом) при данной частоте (например f<sub>1</sub>) определяют основную погрешность  $\delta$ , по формуле (2) в трех отметках шкалы: k, l и m -  $\delta'$ ,  $\delta'$ , и  $\delta'$  и отклонение погрешности у в двух отметках шкалы от погрешности в третьей вычисляют по формулам:

$$
\begin{aligned} \n\gamma_k &= \delta_{1k}' - \delta_{1l}'; \\ \n\gamma_m &= \delta_{1m}' - \delta_{1l}'. \n\end{aligned} \tag{6}
$$

На той же частоте на і-м пределе измерения определяют основную погрешность  $\delta^t_{ij}$  на отметке шкалы I и вычисляют основные погрешности  $\delta_{1k}^l$  и  $\delta_{1m}^l$  на отметках шкалы k и m соответственно и отклонение погрешности т, по формулам:

$$
\delta_{1k}^{i} = \delta_{1l}^{i} - \gamma_{k};
$$
\n
$$
\delta_{l,m}^{i} - \delta_{1l}^{i} - \gamma_{m};
$$
\n
$$
\gamma_{l} = \delta_{1l}^{i} - \delta_{1l}^{i}.
$$
\n(7)

На другой частоте (например  $f_2$ ) определяют основную погреш-<br>ность  $\delta'_{2l}$  на отметке шкалы *l*, а затем вычисляют основную погрешность на отметках шкалы k и m соответственно на всех пределах измерения по формулам:

 $\delta_{2l}^l = \delta_{2l}^{\prime} + \gamma_l ;$  $\delta_{2k}^l = \delta_{2l}^l + \gamma_k$ ;  $\delta_{2m}^l = \delta_{2l}^l + \gamma_m.$ 

Каждое из найденных значений основной погрешности поверяемого прибора не должно превышать значений, указанных в НТД на прибор конкретного типа.

4.4. Расчет погрешности поверки прибора А проводят на основании данных, полученных по методике, изложенной в п. 4.3.3 настоящего стандарта.

4.4.1. Расчет случайной погрешности поверки  $\Delta_{\text{c},\text{z}}$  проводят по формуле

$$
\Delta_{\text{ca}} = \left[ \left( \frac{P_{\text{non}}}{P_0} \right)_{\text{max}} - \left( \frac{P_{\text{non}}}{P_0} \right)_{\text{min}} \right] \left( \frac{P_{\text{non}}}{P_0} \right)_{\text{cp}} \vartheta n,
$$
\n(9)

где  $\mu_n$  - коэффициент, выбираемый в зависимости от числа наблюдений, из ряда

 $n=3$ ; 4; 5; 6; 8; 10; 15; 25

 $\mu_n = 1.0; 0.73; 0.58; 0.48; 0.37; 0.31; 0.22; 0.18$ 

Число измерений должно быть не менее трех и достаточным 0.3 от класса точности ваттметра или допускаемого значения основной погрешности, указанной в НТД на ваттметр конкретного типа.

4.4.2. Расчет погрешности поверки прибора  $\Delta$  проводят по Формуле

$$
\Delta = V \overline{\Delta_1^2 + \Delta_{c,i}^2} + \gamma \Delta_z \tag{10}
$$

- тде  $\Delta$ <sub>1</sub> предел допускаемой погрешности воспроизведения импульсной мощности на согласованную нагрузку, которая при использовании компаратора М1-3, термисторного моста М3-22, калибраторов М1-6-М1-11 или преобразователей мощности М5-40-М5-54 составляет 2,8%,
	- $\Delta_{\text{c},i}$  случайная погрешность измерения, определяемая по формуле (9);

 $\Delta_{z}$  - погрешность рассогласования.

Погрешность рассогласования для прибора поглощаемой мощности в процентах рассчитывают по формуле

$$
\Delta_z = 2 \cdot | \mathcal{F}_s | \cdot | \mathcal{F}_m | \tag{11}
$$

тде | Г. | - модуль эффективного коэффициента отражения выхода калибратора.

 $(8)$ 

#### Стр. 10 ГОСТ 8.397-80

 $| \varGamma_{\scriptscriptstyle \rm I\hspace{-1pt}I} |$  — модуль коэффициента отражения на входе первичного измерительного преобразователя, рассчитываемого по формуле

$$
\Gamma_{\rm u} = \frac{K_{\rm cr} v^{-1}}{K_{\rm cr} v + 1} \ .
$$

Погрешность рассогласования для прибора проходящей мощности в процентах рассчитывают по формуле

$$
\Delta_{\alpha} = 2|\Gamma_{\alpha}||\Gamma_{\alpha}| \tag{12}
$$

- где  $|\Gamma_0|$  модуль коэффициента отражения образцового первичного измерительного преобразователя;
	- $| \Gamma_* |$  модуль эффективного коэффициента отражения на выходе поверяемого прибора, вычисленный по формуле (1).

 $\frac{3\Delta_8}{\sqrt{\Delta_1^2+\Delta_2^2}}$  H Весовой коэффициент  $\gamma$  зависит от отношения его следует определять по табл. 2.

Таблица 2

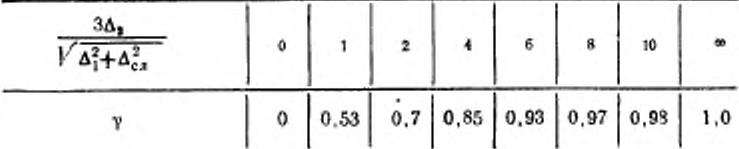

#### 5. ОФОРМЛЕНИЕ РЕЗУЛЬТАТОВ ПОВЕРКИ

5.1. Результаты государственной первичной поверки оформляют отметкой в паспорте.

5.2. На приборы, признанные годными при государственной периодической позерке, видают свидетельство установленной формы.

5.3. Приборы, нс удовлетворяющие требованиям настоящего стандарта, к выпуску и применению не допускают

ПРИЛОЖЕНИЕ Рекомендуемое

# ТАБЛИЦА РЕЗУЛЬТАТОВ ПОВЕРКИ ВАТТМЕТРА **[ПРЕОБРАЗОВАТЕЛЯ]**

типа № №

поглощаемой (проходящей) мощности

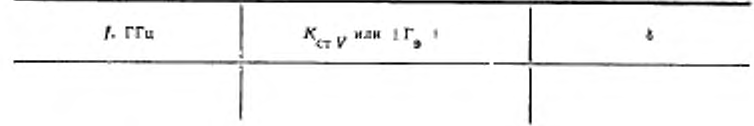

Редактор И. М. Уварова Технический редактор Н. П. Замолодчикова Корректор Г. А. Юшина

Сдано в наб. 18.08.80 Подп. в печ. 15.10.80 1,0 п. л. 0,75 уч.-изд. л. Тир. 16000 Цена 5 коп.

sans.

Ордена «Знак Почета» Издательство стандартов, 123537, Москва, Новопреспецский нер., 3. Калужская типография стандартов, ул. Москвеская, 256. Зак. 2533